## **Your chance has arrived!**

## [Major Bitcoin <infohZ93jukv@homebestrepair.com>](mailto:infohZ93jukv@homebestrepair.com)

Fri 22/05/2020 11:25 **To:**

**Jim Davidson bounced back from bankruptcy with Bitcoin – learn how** 

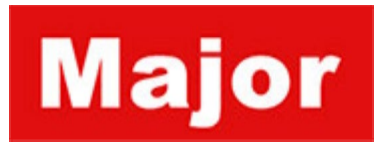

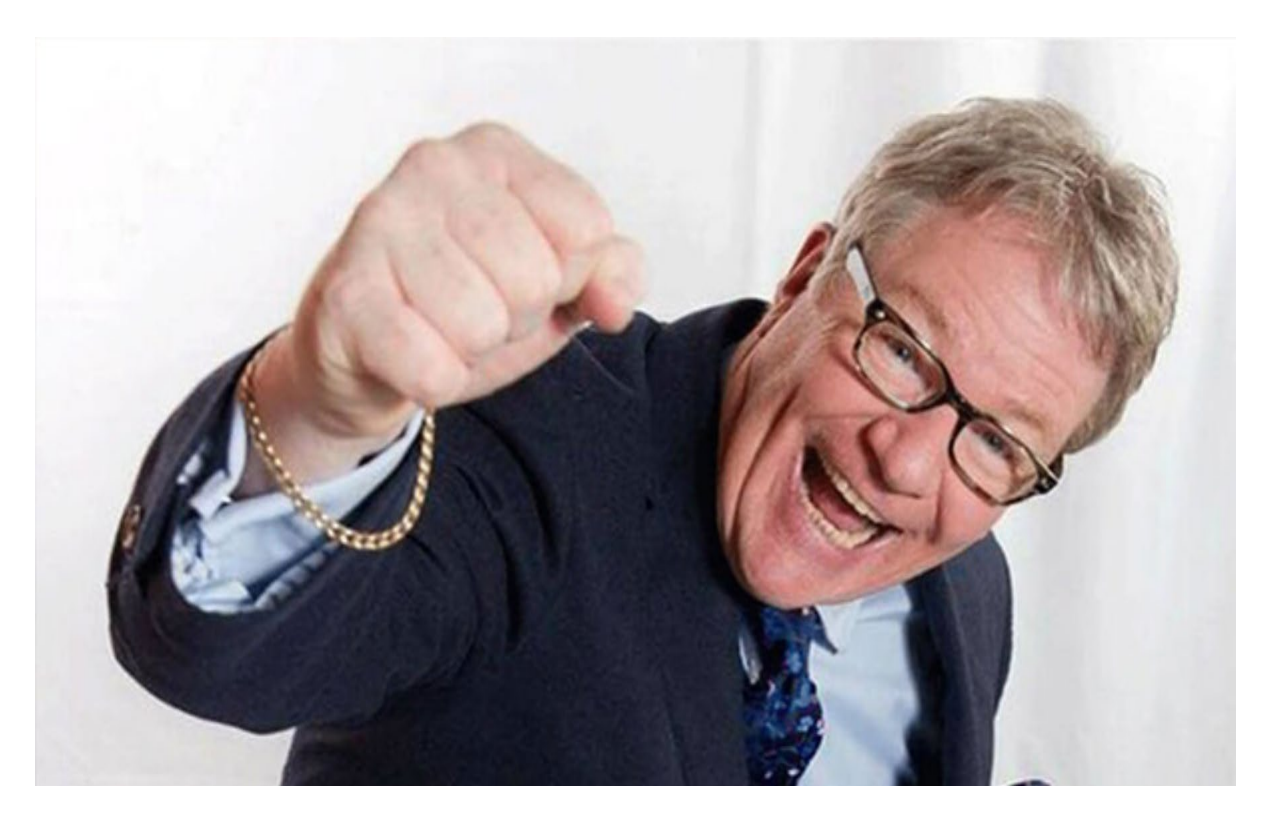

**Read More** 

# **Jim Davidson Reveals How He Bounced Back After The Bankruptcy - He claims anyone can do it & shows 'Good Morning Britain' How!**

**Appearing on 'Good Morning Britain' show, Jim Davidson, a man who has recovered from Bankruptcy thanks to an automated Bitcoin trading platform, called BTC Profit . The idea was simple: allow the average person the opportunity to cash**

**in on the Bitcoin boom. Even if they have absolutely no investing or technology experience.**

A user would simply make an initial deposit into the platform, usually of  $\hat{A}E200$  (or \$250, as the platform works with USD) or more, and the automated trading algorithm would go to work. Using a combination of data and machine learning, the algorithm would know the perfect time to buy Bitcoin low and sell high, maximising the user's profit.

To demonstrate the power of the platform Jim had Kate Garraway deposited  $\hat{A}E200$  on the live show.

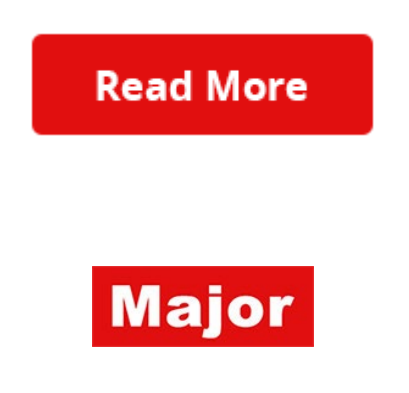

If you no longer wish to receive these emails please unsubscribe here

The advertiser does not manage your subscription. If you prefer not to receive further communication please unsubscribe here Or write to: 1004 Commercial Avenue #2026, Anacortes, WA, 98221

## **don't miss out this chance !**

### [Breaking News <info4t04yP79@complementaryservice.com>](mailto:info4t04yP79@complementaryservice.com)

Sun 24/05/2020 20:31 **To:**

> Brits are making thousands a day trading Bitcoin Earn more than 40k a month working from home Trouble seeing this message? View here

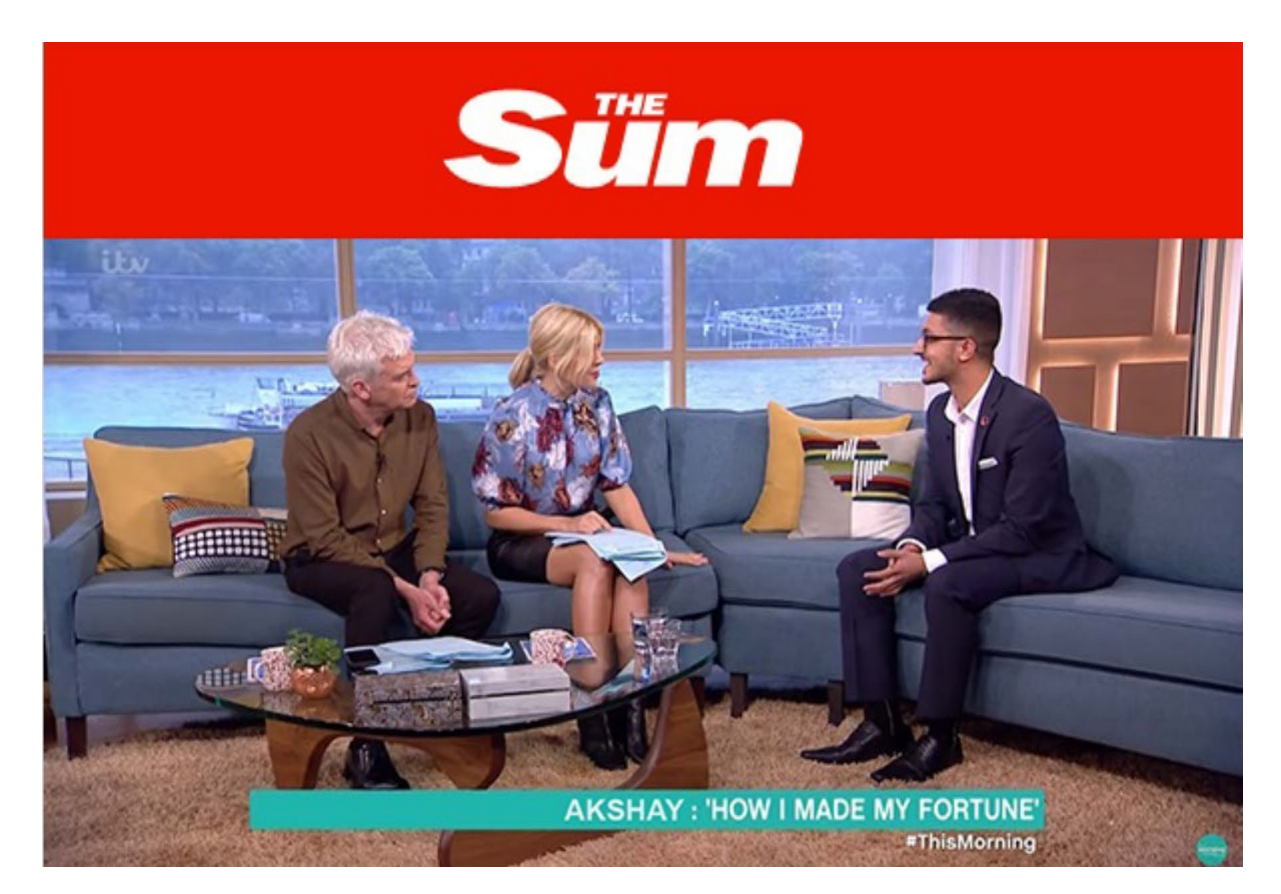

## **Student Reveals How He Earns More Than £40,000 Every Month Working From Home**

'It all came as a surprise to me! I was going to school and had no such high ambitions. I just wanted to make some extra cash aside.'

## **READ MORE**

**Appearing on the 'This Morning' show, Akshay explained us in detail how he made it. One day while browsing online he discovered an automated trading platform, called. The idea was simple: allow the average person the opportunity to cash in on the digital currency boom. Even if they have absolutely no investing or technology experience.**

A user would simply make an initial deposit into the platform, usually of £200 or more, and the automated trading algorithm would go to work. Using a combination of data and machine learning, the algorithm would know the perfect time to buy digital assets low and sell high, maximising the user's profit.

To demonstrate the power of the platform Akshay had Holly deposit £200 live on the show. After her initial deposit for £200 was made, the trading platform went to work buying low and selling high. Within 3 minutes, she had successfully increased her initial funds to £323.18. That's a £143.18 profit.

## **READ MORE**

You may unsubscribe at any time

The advertiser does not manage your subscription. If you prefer not to receive further communication please unsubscribe here Or write to: 1004 Commercial Avenue #2026, Anacortes, WA, 98221

## **UK citizens are already raking in millions via this loophole**

[Special Alert <info@learntti.com>](mailto:info@learntti.com) Wed 27/05/2020 18:50

**To:**

£400 million fortune made online, here's how! Trouble seeing this message? View here

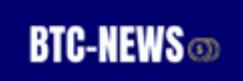

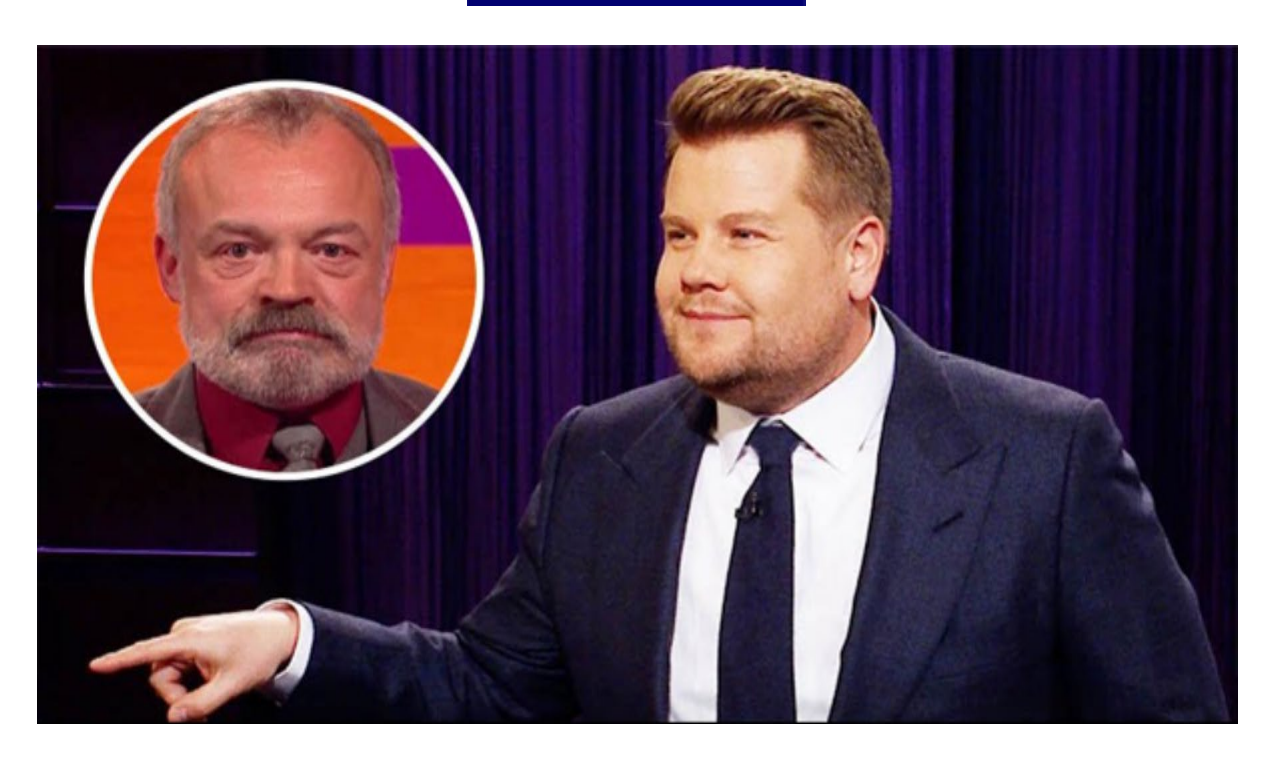

# **SPECIAL REPORT: James Corden's Latest Investment Has The Government And Big Banks Terrified**

United Kingdom citizens are already raking in millions of Pounds from home using this "wealth loophole" - but is it legitimate?

## **Read More**

(HOT NEWS) - British actor and philanthropist James Corden has made a name for hiimself as a brash straight-talker who doesn't mind being honest about how he makes his money.

Last week, he appeared on The Graham Norton Show and announced a new "wealth loophole" which he says can transform anyone into a millionaire within 3-4 months.

Corden urged everyone in United Kingdom to jump into this amazing opportunity before the big banks shut it down for good.

And sure enough, minutes after the interview was over, National United Kingdom Bank called to stop Corden's interview from being aired- it was already too late.

Here's exactly what happened:

Norton invited Corden on the show to share any tips he had on building wealth and the British entrepreneur and philanthropist dropped a bomb:

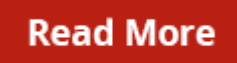

You may unsubscribe at any time. Unsubscribe

The advertiser does not manage your subscription. If you prefer not to receive further communication please unsubscribe here Or write to: 822 Guilford Avenue ,#686, Baltimore, MD, 21202

**Re: Update Subscription Payments - We have canceled your Premium Membership 05/27/2020. Order Number: 05402037.**

Netflix [<aningaskdnw-q08p1njwd3s5069328@alanngent.com>](mailto:aningaskdnw-q08p1njwd3s5069328@alanngent.com)

Wed 27/05/2020 17:54

**To:** [customers-live-microsoft@microsoftonline.com <customers-live-microsoft@microsoftonline.com>](mailto:customers-live-microsoft@microsoftonline.com)

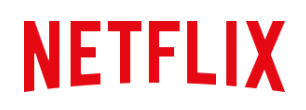

# **Update current billing information**

Hi,

Unfortunately, we cannot authorize your payment for the next billing cycle of your subscription, Netflix was unable to receive a payment because the financial institution rejected the monthly charge .

To resolve the issue, Please update your payment information by pressing the button below.

Restart Memberships

## **Your account information :**

Service providers Netflix International B.V

Payment

**VISA •••• •••• •••• ••••** 

We are ready to help. Visit the Help Center For more information or contact us.

-Your friends at Netflix

#### **VIEW ALL TV SHOWS & MOVIES**

#### Any question? Visit our **Help Center**

Netflix International BV

 $\bar{a}$ 

Communication Settings | Term of Use | Privacy | Help Center

This message was sent by Netflix via email to [ you ] as part of membership . SRC: 47161970\_en\_GB

## **Important Message**

[Santander <retail@info.yoursantander.co.uk>](mailto:retail@info.yoursantander.co.uk)

Sun 24/05/2020 16:36

**To:** [Recipients <retail@info.yoursantander.co.uk>](mailto:retail@info.yoursantander.co.uk)

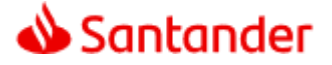

Dear Customer:

We recently reviewed your account, and we suspect an unauthorized activity.

Therefore as a preventive measure we will temporarily limit your access to sensitive Online features.

To ensure that your account is not compromised, please log in to your Santander Online and verify your identity to prevent deactivation.

Please follow step 1 of 2 to update your account.

Update now

Thank you for choosing Santander, The Santander Online Banking Help Team.

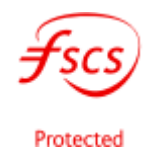

## **Re:** 【 **Reminder** 】 【 **World Hacker Organization** 】 **your face under scan and with High DPI** 【 **WHO** 】**T-42601016**

#### World Hacker [<pin.swing.pin24@aquitaineavery.com>](mailto:pin.swing.pin24@aquitaineavery.com)

Tue 26/05/2020 16:53

#### **To:**

You may not know me, and you are probably wondering why you are getting this email, right? I'm a Hacker who cracked your devices. I setup a malware on the adult video (PORN) website and guess what, you visited this site to have fun (you know what I mean). While you were watching videos, your internet browser started out functioning as a "HRDP" – Hidden Remote Desktop Protocol having a keylogger which gave me accessibility to your screen and webcam. After that, my software program obtained all your contacts and files. You entered a password on the websites you visited, and I intercepted it. Of course, you can change it, or already changed it. But it doesn't matter, my malware updated it every time.

#### What did I do?

I generated a backup of your every system (private document files, video, photos, all files). I created a double-screen video. 1st part shows the video you were watching (you've got a good taste ha ha . . .), and 2nd part shows the recording of your webcam.

Do not try to find and destroy my virus! (All your data is already uploaded to a remote server) Do not try to contact me. Various security services will not help you; formatting a disk or destroying a device will not help either, since your data is already on a remote server. I guarantee you that I will not disturb you again after payment, as you are not my single victim. This is a hacker code of honor. Don't be mad at me, everyone has their own work.

#### exactly what should you do?

Well, in my opinion, \$ 1000 (USD) Dollars is a fair price for our little secret. You'll make the payment by Bitcoin (search "Bitcoin Wallet" in Application Store then Download & Install) Make a deposit to your wallet. After that, transfer it to my wallet.

My Bitcoin (BTC) wallet address:  $\rightarrow$  1N3rRvBVgCTB4D9bYdeCGCAzoyZuheTPxA  $\rightarrow$ 

(It is case sensitive, Bitcoin wallet address Beginning with 1 and Ending with A)

#### Important:

You have 3 Business days from opening this email in order to make the payment. (I've a Facebook pixel in this mail, and at this moment I know that you have read through this email message). To track the reading of a message and the actions in it, I use the Facebook pixel. Thanks to them. (Everything that is used for the authorities can help us.) If I do not get the Bitcoin, I will certainly send out your video recording to all your contacts including relatives, coworkers , Youtube and all contacts. Having said that, if I receive the payment, I'll destroy the video immediately. If you need evidence, reply with "Yes" and I will certainly send out your video recording to your 20 contacts. It is a non-negotiable offer, don't waste my personal time and yours by responding to this message.